### **XML-Namespace**

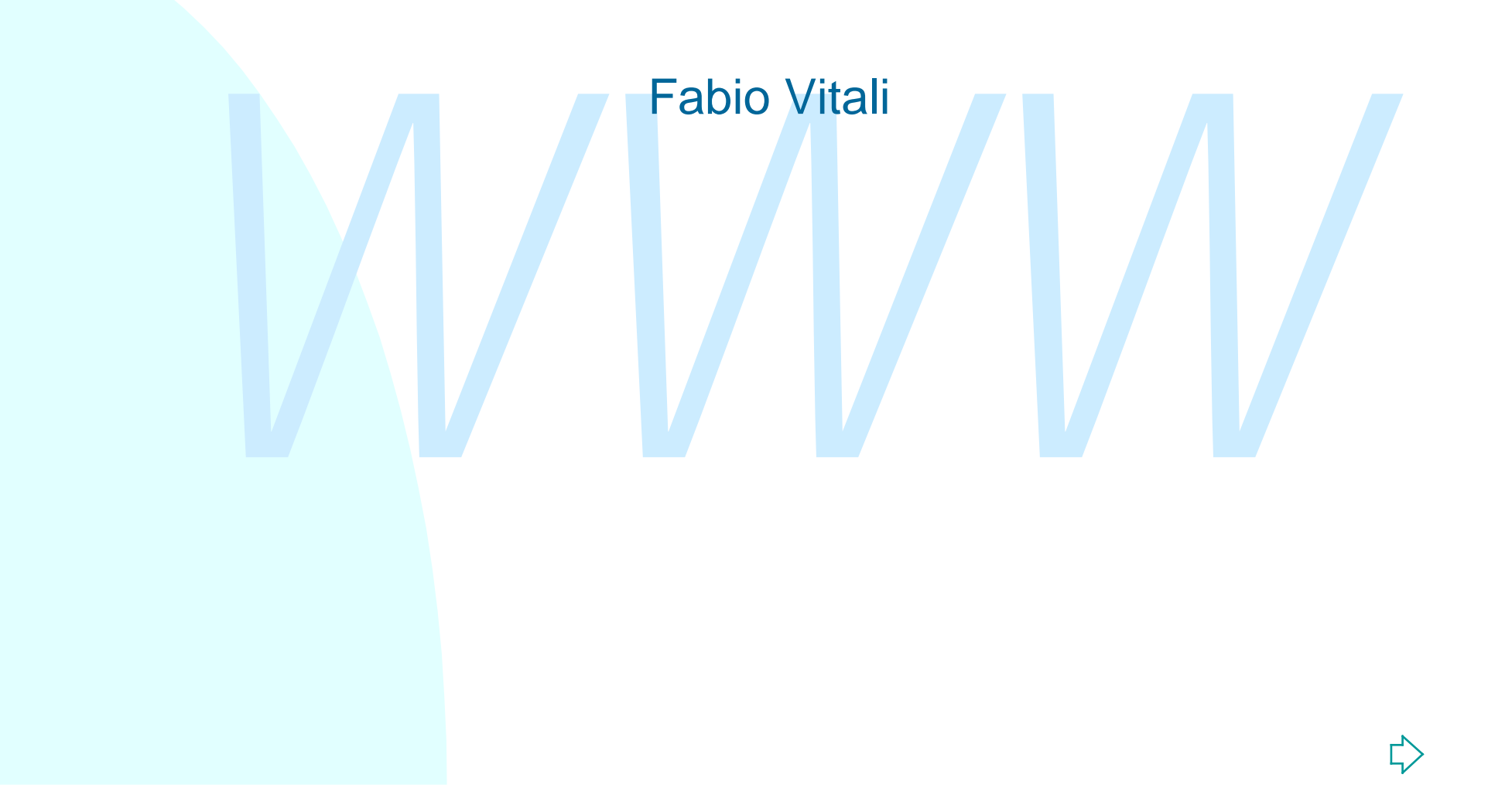

### **Introduzione**

Qui esaminiamo:

Versigenza e il funzionamento dei Namespace in XI **E**'esigenza e il funzionamento dei Namespace in XML

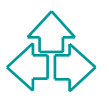

# **XML-Namespace**

loro in maniera complessa. Lo stesso documento e si chidom<br>loro in maniera complessa. Lo stesso documento potrebbe<br>re alcuni elementi definiti in un tipo ed altri in un altro.<br>esempio comune è un documento XML di valori di Nella visione XML, i tipi di documenti si mescolano e si fondono tra loro in maniera complessa. Lo stesso documento potrebbe avere alcuni elementi definiti in un tipo ed altri in un altro. Un esempio comune è un documento XML di valori di borsa che adopera i tag di HTML per definire gli elementi di testo, ed un insieme di tag specifico per gli elementi di borsa. I problemi sono conciliare la presenza di elementi non definiti nel l'uno nel set di tag dell'altro, e soprattutto conciliare la presenza di elementi definiti con lo stesso nome in entrambi i set. I *namespace* in XML si propongono per risolvere questi problemi. XML-Namespaces è una recommendation di W3C del 1999.

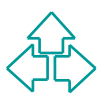

## **Un esempio di namespace**

Supponiamo che Amazon Italia voglia mettere il proprio database su Web:

```
WWW
<h:html xmlns:ama="http://www.amazon.it/books"
        xmlns:h="http://www.w3.org/HTML/1998/html4">
<h:head><h:title>Book Review</h:title></h:head>
<h:body>
  <ama:bookreview>
    <ama:title>3 Uomini in barca</ama:title>
    <h:table>
      <h:tr><h:td>Author</h:td> <h:td>Price</h:td>
            <h:td>Pages</h:td> <h:td>Date</h:td> </h:tr>
      <h:tr>
        <h:td><ama:author>Jerome K. Jerome</ama:author></h:td>
        <h:td><ama:price>25.000</ama:price></h:td>
        <h:td><ama:pages>352</ama:pages></h:td>
        <h:td><ama:publisher>Mondadori</ama:publisher></h:td>
      </h:tr>
    </h:table>
  </ama:bookreview>
</h:body>
</h:html>
```
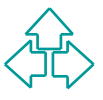

### **Uso dei namespace**

Ogni nome (elementi, attributi, entità, ecc.) del documento XML è preceduto da un prefisso che specifica l'origine del nome stesso. Il prefisso è separato da il carattere ':' dal nome dell'elemento o dell'attributo.

Poiché ogni namespace userà un prefisso diverso,è possibile capire quali elementi appartengono all'uno e all'altro, e di evitare qualunque problema di collisione.

esso. Il prefisso è separato da il carattere ":' dal nome<br>ell'elemento o dell'attributo.<br>piché ogni namespace userà un prefisso diverso, è possibile<br>apire quali elementi appartengono all'uno e all'altro, e di<br>vitare qualun L'attributo predefinito "xmlns" serve per introdurre i prefissi usati dai namespace del documento. Il valore dell'attributo è un URI che non ha nessun valore dichiarativo, ma solo informativo. Si usa un URI perché si sa già che è unico su Internet.

Un nome (di elemento o di attributo) che contiene prefisso di namespace e nome locale viene detto "nome qualificato".

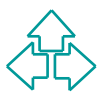

# **Un altro esempio (2)**

```
Cosa succede se sia Amazon che HTML usano l'attributo style?
```

```
Xmins:n="nttp://www.ws.org/HTML/1998/Ntml4"><br>
:.head><httile>Book Review</httile></httile>="\font-size=18;}"><br>
<ama:bookreview style="rilegato" h:style="\{font-size=18;}"><br>
<ama:title>3 Uomini in barca</ama:title><br>
<http>-
<h:html xmlns:ama="http://www.amazon.it/books"
           xmlns:h="http://www.w3.org/HTML/1998/html4">
<h:head><h:title>Book Review</h:title></h:head>
<h:body>
   <ama:bookreview style="rilegato" h:style="{font-size=18;}">
      <ama:title>3 Uomini in barca</ama:title>
      <h:table>
        <h:tr><h:td>Author</h:td> <h:td>Price</h:td>
                <h:td>Pages</h:td> <h:td>Date</h:td> </h:tr>
        <h:tr>
           <h:td><ama:author>Jerome K. Jerome</ama:author></h:td>
           <h:td><ama:price>25.000</ama:price></h:td>
           <h:td><ama:pages>352</ama:pages></h:td>
           <h:td><ama:publisher>Mondadori</ama:publisher></h:td>
        </h:tr>
      </h:table>
   </ama:bookreview>
</h:body>
</h:html>
```
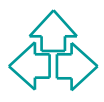

### **Namespace di default**

Nella dichiarazione xmlns si pone il nome del prefisso che si intende usare nel corso del documento per gli elementi definiti in quel namespace.

**Example and altridiary and altridiary and altridiary of the simulate struth of the determinister of the determinister of the prefissor in xmlns indica la presenza di un namespace di default, per cui tutti i nomi privi di** L'assenza di tale prefisso in xmlns indica la presenza di un namespace di default, per cui tutti i nomi privi di prefisso di debbono intendere appartenenti a quel namespace.

I namespace di default non si applicano agli attributi

# **Un esempio (2)**

Mettendo HTML come namespace di default, è tutto un po' più leggibile.

```
%thul xmlns:ama="http://www.amazon.it/books"<br>xmlns="http://www.w3.org/HTML/1998/html4"><br>ead><title>Book Review</title></head><br>ody><br><ama:bookreview style="rilegato"><br><ama:title>3 Uomini in barca</ama:title><br><table><br><tr>>xtx
<html xmlns:ama="http://www.amazon.it/books"
         xmlns="http://www.w3.org/HTML/1998/html4">
<head><title>Book Review</title></head>
<body>
   <ama:bookreview style="rilegato">
      <ama:title>3 Uomini in barca</ama:title>
      <table>
         <tr><td>Author</td> <td>Price</td>
                 <td>Pages</td> <td>Date</td> </tr>
         <tr>
           <td><ama:author>Jerome K. Jerome</ama:author></td>
            <td><ama:price>25.000</ama:price></td>
            <td><ama:pages>352</ama:pages></td>
            <td><ama:publisher>Mondadori</ama:publisher></td>
         </tr>
      </table>
   </ama:bookreview>
</body>
</html>
```
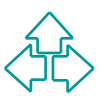

# **Default NS: precisazioni**

```
ono essere fatte più definizioni di namespace di default, quella<br>
a ha ovviamente precedenza:<br>
1 version="1.0"?><br>
-- il default namespace e<sup>1</sup> "books"<br>
--><br>
ook xmlns='urn:loc.gov:books'<br>
xmlns:isbn='urn:ISBN:0-395-36341-6
9 Fabio Vitali
  La dichiarazione di namespace può essere fatta ovunque, e ha scope
  solo all'interno del'elemento in cui è stata fatta.
  Possono essere fatte più definizioni di namespace di default, quella
  interna ha ovviamente precedenza:
  <?xml version="1.0"?>
      <!-- il default namespace e' "books" -->
      <book xmlns='urn:loc.gov:books'
              xmlns:isbn='urn:ISBN:0-395-36341-6'>
           <title>Cheaper by the Dozen</title>
            <isbn:number>1568491379</isbn:number>
            <notes> <!-- Adesso diventa HTML -->
               <p xmlns='urn:w3-org-ns:HTML'>
                   This is a <i>funny</i> book!
               </p>
           </notes>
      </book>
```
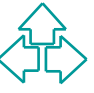

## **Namespace e attributi**

Il namespace contiene tre partizioni di nomi:

#### **All Element Types Partition**

- Contiene tutti i nomi degli elementi definiti nel namespace. Ogni nome è unico in questa partizione
- **n The Global Attribute Partition**
- **The Global Attribute Partition**<br>
◆ Contiene i nomi di tutti gli attributi definiti come globali, ovvero<br>
wsabili ovunque sia definito il namespace.<br> **The Per-Element-Type Partitions**<br>
◆ Ogni nome della All Element Types • Contiene i nomi di tutti gli attributi definiti come globali, ovvero usabili ovunque sia definito il namespace.

#### **n** The Per-Element-Type Partitions

- Ogni nome della All Element Types Partition ha un namespace locale dove sono definiti i nomi degli attributi non qualificati.
- Questo significa che gli attributi propri di un elemento non debbono ripetere il prefisso di namespace:

**<html:IMG html:src="image.gif" html:alt="scritta"/>**

è equivalente a

```
<html:IMG src="image.gif" alt="scritta"/>
```
## **Namespace e DTD**

```
DCTYPE a:item [<br>
|ELEMENT a:item (a:title, a:publisher)><br>|ATTLIST a:item xmlns:a CDATA #FIXED "http://www.betterbooks.org"><br>|ELEMENT a:publisher (#PCDATA) ><br>|ELEMENT a:publisher (#PCDATA) ><br>|item xmlns:a="http://www.better
I namespace sono stati introdotti dopo i DTD, e quindi esprimere
namespace nei DTD non è facile. L'unico modo è di esprimere come nomi
validi i nomi qualificati, bloccando il prefisso.
<!DOCTYPE a:item [
   <!ELEMENT a:item (a:title, a:publisher)>
   <!ATTLIST a:item
                xmlns:a CDATA #FIXED "http://www.betterbooks.org">
   <!ELEMENT a:title (#PCDATA) >
   <!ELEMENT a:publisher (#PCDATA) >
]>
<a:item xmlns:a="http://www.betterbooks.org">
         <a:title>The Importance of Namespaces</a:title>
         <a:publisher>BestPublishersInTheWorld</a:publisher>
</a:item>
```
Da notare che la dichiarazione di namespace va sia nel DTD (viene considerata un attributo), sia nel documento (come dichiarazione vera e propria)

## **Altri punti sottili**

#### L'URL di un namespace

■ Contrata di un namespace? A cosa corrisponde? A<br>
NIENTE! E' solo un nome. Il namespace non è un<br>
vocabolario esplicito, raccontato in qualche forma, ma solo<br>
modo per differenziare nomi dello stesso documento.<br> **Namespa** ◆ Cos'è l'etichetta di un namespace? A cosa corrisponde? A NIENTE! E' solo un nome. Il namespace non è un vocabolario esplicito, raccontato in qualche forma, ma solo un modo per differenziare nomi dello stesso documento.

#### Namespace relativi

◆ Gli URI dei namespace vengono usati come identificatori. Ovviamente un URI relativo viola il concetto di identificatore assoluto. La raccomandazione W3C non dice niente, per questo è meglio evitare di usare URN relativi come etichette di namespace.

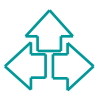

### **Conclusioni**

#### Qui abbiamo parlato di

*WWW* u L'esigenza e il funzionamento dei Namespace in XML

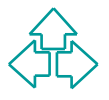

### **Riferimenti**

- *Wecommendation, 14 January 1999,*<br> *Recommendation, 14 January 1999,*<br> *WWW.W3.org/TR/REC-xml*-names<br> *WWW.Xml.Com/xml/pub/1999/01/namespaces.html.Clark, XML Namespaces,*<br> *WWW.xml.com/xml/pub/1999/01/namespaces.html.clar* T. Bray, D. Hollander, A. Layman, *Namespaces in XML*, W3C Recommendation, 14 January 1999, **http://www.w3.org/TR/REC-xml-names**
- <sup>n</sup> T. Bray, *XML Namespaces by Example*, **http://www.xml.com/xml/pub/1999/01/namespaces.html**
- <sup>n</sup> J. Clark, *XML Namespaces*, **http://www.jclark.com/xml/xmlns.htm**